# *SCIENTIA. RIVISTA DELLA SOCIETA' ITALIANA DI STORIA DELLA SCIENZA*

## **RACCOMANDAZIONI PER LA REDAZIONE DEI TESTI**

*Scientia. Rivista della Società Italiana di Storia della Scienza* pubblica contributi di storia delle scienze, della tecnologia e delle tecniche in tutte le declinazioni storiografiche sviluppate negli ultimi decenni. La Rivista è pubblicata con cadenza semestrale in versione cartacea e in open-access sul portale *<https://www.rivistascientia.it>*

Gli articoli di *Scientia* (pubblicabili in italiano e in inglese) saranno sottoposti a una procedura di *peer review*, con due *reviewers* per gli articoli singoli e con uno o due *reviewers* ad articolo per le sezioni tematiche della rivista e per i numeri speciali, per i quali il *Guest Editor* referente per area disciplinare si fa garante dell'originalità degli articoli e di una loro prima revisione scientifica. Gli articoli non dovranno essere stati pubblicati in precedenza. Il copyright di ogni articolo pubblicato è riservato all'editore, ovvero alla Società Italiana di Storia della Scienza.

La sottomissione degli articoli alla rivista avviene attraverso il sistema elettronico **OJS,** a cui si accede da [questo](https://www.backend-ojs.it/index.php/scientia/index) link. È necessario essere registrati e autenticati per inviare proposte di contributi e controllare lo stato di quelle già inviate.

Per contattare la redazione di *Scientia. Rivista della Società Italiana di Storia della Scienza*, scrivere a: scientia@societastoriadellascienza.it

*Per facilitare il lavoro della redazione e ridurre i tempi di lavorazione, soprattutto in vista del caricamento degli articoli sulla piattaforma digitale dedicata alla rivista, <https://www.rivistascientia.it>, è molto importante che fin da ora i testi rispettino le indicazioni e le* norme redazionali che troverete in questo file. A meno che non vi siano esigenze particolari (che si *prega di segnalare al momento della proposta di pubblicazione), la redazione provvederà comunque a uniformare i testi a queste norme.*

Il documento deve essere creato e successivamente modificato **solo con Word** (Windows e Mac vanno bene): nessun altro editor deve essere usato, anche solo per aprirlo.

Qualora sia necessario copiare e incollare del testo da un altro file o da una pagina internet, è **fondamentale** che si seguano questi passaggi:

- incollare la porzione di testo senza formattazione (clic destro del mouse > Incolla > Mantieni solo il testo / *NdR: è l'ultima icona sulla destra*);
- reinserire le eventuali formattazioni (corsivi, apici, grassetti ecc.);
- in caso siano presenti delle note, queste vanno reinserite manualmente tramite il comando di Word.

#### **Dimensioni degli articoli**

L'estensione degli articoli singoli della **sezione Studia** è di circa 8000/9000 parole, note e bibliografia inclusi.

I numeri speciali includono un'introduzione, scritta dai guest editors, e possono comprendere fino a un massimo di 8 articoli, di massimo 9000 parole ciascuno (incluse note e bibliografia).

La lunghezza dei contributi può variare a seconda delle diverse rubriche.

**Rubrica Patrimoni**, dedicata allo studio e alla valorizzazione del patrimonio storico-scientifico, nella sua più ampia accezione MAB (Musei Archivi Biblioteche), con uno sguardo particolare al contesto italiano: da 3000 a 8000 parole, ma si prevedono anche contributi più lunghi in caso di trascrizioni di fonti, da concordare con la redazione

**Rubrica Did-***acta*, dedicata a promuovere e valorizzare l'azione e la ricerca nell'ambito educativo da parte della storia della scienza, proponendo contributi scientifici relativi alle nuove normative, agli indirizzi istituzionali, e alle tematiche chiave del dibattito contemporaneo nel settore della pedagogia e della formazione del settore: da 5000 a 7000 parole

**Rubrica Biographica**, dedicata alla pubblicazione di brevi biografie di scienziati, medici e tecnici italiani o che hanno svolto la loro attività in Italia, finora poco indagati dalla storiografia e meritevoli di ulteriore approfondimento: fino 1600 parole (voci brevi); fino a 2400 parole (voci medie); fino a 3200 (voci lunghe)

**Recensioni di libri e mostre**: da 800 a 1200 parole

#### **Metadati**

Agli autori è richiesto di fornire titolo, abstract (150 parole) e tre parole chiave significative. Tali metadati vanno forniti sia in lingua italiana sia in lingua inglese.

#### **Revisione linguistica**

La revisione linguistica degli articoli in inglese è a carico dell'autore, mentre per gli autori stranieri che scrivono in italiano sarà curata dalla redazione.

#### **Immagini**

Ogni articolo può contenere un massimo di 6 immagini. Ogni eccezione deve essere concordata con la redazione. Ogni immagine deve essere citata nel testo in maniera consecutiva, inserendo il riferimento nel testo (Fig. 1) e inviando la relativa didascalia. Ogni immagine deve essere fornita come file separato in formato .jpg o .png e non deve mai essere mandata in un file Word o Excel. La risoluzione dell'immagine deve essere di almeno 300 dpi.

Le richieste dei diritti di pubblicazione di eventuali immagini sono a carico dell'autore e, per questo, è necessario che l'autore invii alla redazione la liberatoria a sua firma.

#### **Garantire l'anonimato della peer-review**

La rivista applica un processo di revisione paritaria 'a doppio-cieco'. Nella stesura dell'articolo è necessario dunque evitare l'uso di formule/espressioni che possano facilitare il riconoscimento dell'autore/autrice (per esempio nel riferirsi a pubblicazioni personali precedenti).

Si raccomanda di eliminare i metadati del file dell'articolo, utilizzando le apposite funzioni di controllo dell'editor di testo utilizzato.

### **Dopo il titolo dell'articolo, riportare le seguenti indicazioni:**

Alfio Russo, Sapienza Università di Roma, alfio.russo@uniroma1.it

È possibile indicare qui eventuali ringraziamenti, precisazioni sulla natura dell'articolo, enti finanziatori e altre specifiche inserendo un \* dopo il nome dell'autore che rimandi al piè di pagina.

#### **Divisione in paragrafi e sottoparagrafi**

I paragrafi e gli eventuali sottoparagrafi nei quali è suddiviso un articolo hanno un titolo proprio, ma non devono essere numerati.

### **Norme grafiche e redazionali**

Lasciando ampia discrezionalità per quanto riguarda le norme ortografiche, si chiede di normalizzare l'uso degli accenti grafici italiani. In caso di dubbi consultare il Vocabolario Treccani ([https://www.treccani.it/vocabolario\)](https://www.treccani.it/vocabolario).

In generale si chiede agli autori di:

- eliminare spazi doppi/multipli;
- eliminare neretti, sottolineature ed eventuali colori nel testo;
- non usare mai il maiuscoletto nel corpo del testo;
- non utilizzare il rientro di prima riga o sporgente a inizio capoverso;
- inserire sempre il punto finale nelle note a pié di pagina;
- controllare la forma corretta delle \* è \* ed \* é \* finali;
- trasformare  $E^* \times \text{in} \cdot E^* \text{e}^* \text{pò}^* \text{in} \cdot \text{po}^*$ ;
- trasformare  $*$  per cento  $*$  in  $* \frac{6}{6}$ .
- mai la virgola prima di \* ecc. \* (mai \* etc. \*);
- togliere gli URL dal testo principale, spostandoli in nota e disattivando il collegamento ipertestuale (eliminare sempre la formattazione dei link e la sottolineatura, inserire l'URL).

## **Rinvio alle note**

Nel testo le note vanno digitate in esponente, senza lasciare uno spazio dopo la parola che le precede. Nel corpo della nota, viceversa, va lasciato uno spazio tra l'esponente e il testo che segue. Il rinvio alla nota va sempre messo prima della punteggiatura.

Le note vengono composte a piè di pagina e non alla fine del testo (dove va invece posizionate la bibliografia).

## **Citazioni nel testo**

Le citazioni brevi vanno tra caporali (« ») nel testo.

Le citazioni più corpose (se superano le 5 righe) vanno in infratesto, separate dal testo con una riga bianca prima e dopo la citazione, in un corpo minore con un rientro di un centimetro a destra e a sinistra. Queste citazioni non vanno mai in corsivo o tra virgolette.

Nel caso si ometta parti di un testo è necessario utilizzare i tre puntini tra parentesi quadre […]. Il riferimento bibliografico, NON va in nota, va posto alla fine della citazione tra quadre: es [Rossi, 1989, p. 13-14].

## **Enfasi di una parola/espressione**

Utilizzare gli apici singoli (' '), non le doppie virgolette né il corsivo, se si vuole evidenziare un termine o utilizzarlo con un'accezione particolare.

## **'D' eufonica**

Genericamente si elimina; si conserva la 'd' eufonica per *ad*, *ed*, *od* davanti alle parole che iniziano con la stessa vocale o per evitare stridenti cacofonie.

## **Citazioni convegni**

Convegno "Le biblioteche accademiche del futuro: idee, progetti, risorse" (Roma, 22-23 maggio 2000).

## **Citazioni nomi di riviste e titoli di saggi o di volumi**

Sempre in corsivo.

## **Citazione progetti**

Evitare l'uso di virgolette o di corsivi: Progetto Parnaso Progetto INDECS (Interoperability of Data in E-Commerce Systems)

## **Uso dei trattini**

Distinguere sempre il trattino 'congiuntivo' corto (senza spazi prima e dopo, come nel caso di Manlio Rossi-Doria) dal trattino 'disgiuntivo', da utilizzare negli incisi (lungo, con spazio prima e dopo) e negli elenchi.

## **Elenchi puntati e numerati**

Sia nel caso di trattini sia per elenchi numerati alfabeticamente o con numeri (mai con pallini o altri segni simili), quando un elemento dell'elenco occupa due righe, la seconda riprende sotto la prima parola della prima riga.

*Esempio corretto:*

‒ Biblioteca della Scuola di specializzazione in beni archivistici e librari dell'Università di Roma La Sapienza

*Esempio sbagliato:*

− La Biblioteca della Scuola di specializzazione in beni archivistici e librari dell'Università di Roma La Sapienza

## **Abbreviazioni per leggi o decreti**

l. 30 marzo 1988, n. 161 (*Titolo*) l. n. 330/1988 l. reg. n. 130/1980 d. m. n. 140/1980 d. m., Ministero dei beni e delle attività culturali e del turismo, n. 140/2013 circ. min. n. 140/2013 d.l. n. 1/2000 [decreto legge] d. lgs. n. 1/2000 [decreto legislativo] d.P.R. d.d.l. [disegno di legge] Cam. Sen. p.d.l. [proposta di legge] Cam. Sen. r.d. [regio decreto] r.d.l. [regio decreto legge]

### **Date**

Vanno sempre sciolte (ad esempio: 27 ottobre 2003), evitando altre formulazioni.

Per indicare un arco temporale utilizzare sempre il trattino breve senza spazi e indicare gli anni nella forma completa (ad esempio: 1974-1988).

### **Numeri**

Usare il punto come separatore delle migliaia: 15.610, 4.533 Per i numeri ordinali in lingua inglese inserire  $s<sub>i</sub>$ ,  $nd<sub>i</sub>$ ,  $nd<sub>e</sub>th$  in esponente.

# **Enti italiani:** minuscolizzare il più possibile

Associazione italiana biblioteche Camera dei deputati Corte dei conti Ministero dei beni e delle attività culturali e del turismo Soprintendenza per i beni librari Istituto centrale per il catalogo unico delle biblioteche italiane e per le informazioni bibliografiche Servizio biblioteche della Provincia di Ravenna Parlamento europeo organizzazioni sindacali

**Enti stranieri:** si possono lasciare le maiuscole, quando corrispondono all'uso

American Library Association

British Library

Rights Management Working Group

Gli enti stranieri vanno citati nella loro forma ufficiale (es. Library of Congress) e non in forme tradotte non previste dalla lingua ufficiale dell'ente (es. Biblioteca del Congresso).

## **Uso delle maiuscole e delle minuscole**

Minuscolizzare il più possibile, facendo differenza tra il riferimento a nomi propri ('la Biblioteca nazionale centrale di Firenze', 'il Paese', 'la Grande Guerra', 'il Settecento') e a nomi comuni ('andare in biblioteca', 'i paesi europei', 'entrare in guerra', 'settecento metri').

## **Termini stranieri e latini**: in corsivo.

Fare riferimento al Vocabolario Treccani ([https://www.treccani.it/vocabolario\)](https://www.treccani.it/vocabolario) per quanto riguarda l'uso del tondo e del corsivo.

Evitare l'uso di termini stranieri quando esistano espressioni convenienti in italiano. Se alcuni termini stranieri ricorrono con eccessiva insistenza, possono essere sostituiti con il corrispondente termine italiano (ad esempio record = registrazione) oppure evitare l'uso del corsivo.

Mai usare la -s finale per i termini inglesi al plurale.

## **Parole inglesi in tondo**

Tutte le parole di uso comune (ad esempio standard, partner ecc.) e quelle che fanno parte del gergo professionale della biblioteconomia e per le quali non viene usato solitamente un corrispondente termine della lingua italiana:

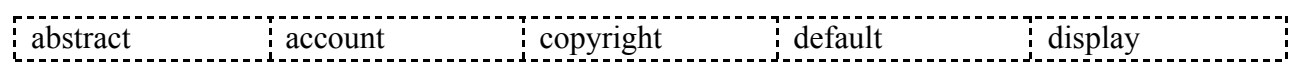

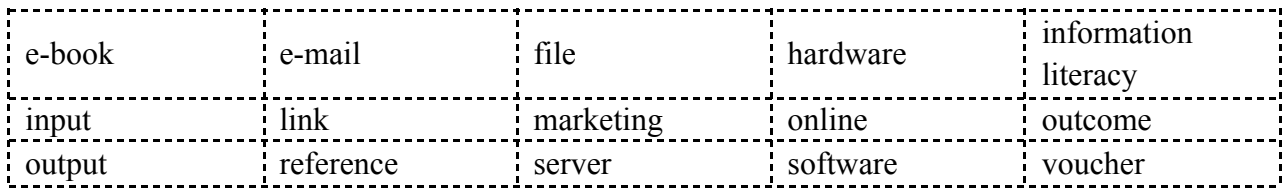

#### **Parole inglesi in corsivo**

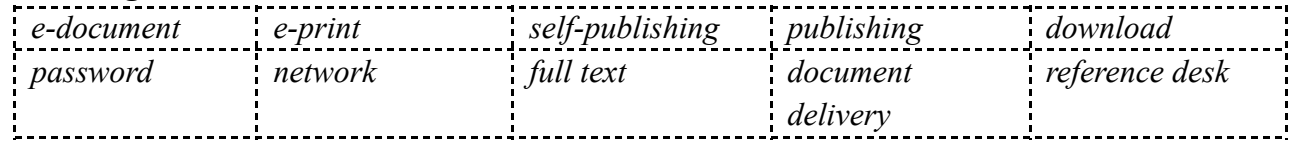

### **Acronimi**

Maiuscoli, a meno che non prevalga nell'uso l'alto/basso, mai puntati (ad esempio: AIB, ALA, IFLA, Istat, Unesco).

### **Parole/espressioni varie usate spesso**

anni Sessanta, l'Ottocento CD-ROM, DVD-ROM Classificazione decimale Dewey (come abbreviazione sarebbe preferibile DDC) Dublin Core MARC, UNIMARC, USMARC offline, online web, internet

**\_\_\_\_\_\_\_\_\_\_\_\_\_\_\_\_\_\_\_\_\_\_\_\_\_\_\_\_\_\_\_\_\_\_\_\_\_\_\_\_\_\_\_\_\_\_\_\_\_\_\_\_\_\_\_\_\_\_\_\_\_\_\_\_\_\_\_\_**

### **Norme bibliografiche e citazionali**

Per tutti i siti web la data di ultima consultazione è [giorno mese anno].

Lo stile citazionale per le fonti di natura bibliografica si basa sul sistema **[Cognome, anno]** nel corpo del testo. Il cognome è quello della responsabilità principale e, laddove non disponibile, di quelle secondarie (ad esempio il curatore oppure l'ente). Di seguito alcuni esempi:

[Rossi, 2001] [Rossi, 2001, p. 15-16] [Rossi, Bianchi, Verdi, 2005] [Rossi *et al.*, 2007] [Rossi, 2001; Bianchi, 2003] [Rossi 2002a; Rossi, 2002b]

L'indicazione [Cognome, anno] può essere inserita anche in nota al piè di pagina qualora siano previsti approfondimenti al testo.

Le fonti citate vanno sciolte nella bibliografia finale ordinata alfabeticamente per cognome (a parità di cognome, in ordine cronologico crescente; a parità di cognome e anno di pubblicazione, in ordine alfabetico di titolo). La bibliografia finale sarà così redatta:

Rossi, 2001 = Rossi Mario, *Titolo: complemento del titolo*, […]. Rossi, Bianchi, 2005 = Rossi Mario, Bianchi Alberto, *Titolo: complemento del titolo*, […].

Le iniziali della parole nei titoli in lingua inglese vanno sempre in maiuscolo: es.

Manning, Klestinec, 2017 = *Professors, Physicians, and Practices in the History of Medicine: Essays in Honor of Nancy Siraisi*, edited by Gideon Manning and Cynthia Klestinec, Cham, Springer, 2017.

# **Indicazioni generali**

I diversi campi di una citazione vanno separati dalla virgola.

Sciogliere sempre i nomi degli autori, dei curatori ecc. Abbreviare il secondo nome e il *middle name* (ad esempio: John F. Kennedy).

Nella bibliografia finale utilizzare la forma inversa del nome (Cognome Nome); nel caso di più autori, i nomi vanno separati dalla virgola (Cognome Nome, Cognome Nome). Se gli autori sono più di tre, la citazione inizia col titolo, senza mai usare l'espressione Autori vari o AA.VV.

I titoli dei periodici e dei blog vanno minuscolizzati il più possibile e messi tra caporali («Titolo»). **NB:** I titoli dei periodici e dei blog citati nel corpo del testo vanno in corsivo senza caporali.

Dei periodici vanno indicati, tutte le volte che è possibile: numero dell'annata in cifre arabe, anno tra parentesi tonde, n. del fascicolo, numero di pagina iniziale e finale, DOI o URL.

L'eventuale titolo parallelo è introdotto dal segno di uguaglianza ( = ).

Volume si abbrevia in vol. (vol. 1, per indicare il primo volume), ma per indicare le opere in più volumi l'indicazione 'vol.' si pospone al numero (3 vol., per indicare un'opera in tre volumi). Se manca il luogo di edizione utilizzare [s.l.]

Se occorre indicare lo Stato del luogo di edizione (per gli USA), inserirlo tra parentesi: Boston (MA), Chicago (IL).

# **Stili di citazioni bibliografiche**

Si riportano di seguito gli esempi per le principali casistiche di fonti.

## **1. Monografia con un solo autore**

Cognome Nome, *Titolo*: *complemento del titolo*, Luogo di pubblicazione, Editore, Anno. Per le opere tradotte, fornire tutte le volte che è possibile anche gli estremi dell'opera originale. Quando si cita una particolare edizione, riportarla dopo il titolo.

Esempi:

Mattelart Armand, *Storia della società dell'informazione*, Torino, Einaudi, 2002.

Burke Peter, *Scene di vita quotidiana nell'Italia moderna*, Roma-Bari, Laterza, 1988 (ed. or. *The historical anthropology of Early modern Italy: essays on perception and communication*, Cambridge, Cambridge University Press, 1987).

Montecchi Giorgio, Venuda Fabio, *Manuale di biblioteconomia*, 2. ed., Milano, Editrice Bibliografica, 2002.

# **2. Monografia con due o tre autori**

Cognome Nome, Cognome Nome, Cognome Nome, *Titolo*: *complemento del titolo*, Luogo di pubblicazione, Editore, Anno.

Esempio:

Ciotti Fabio, Roncaglia Gino, *Il mondo digitale: introduzione ai nuovi media*, Roma-Bari, Laterza, 2000.

## **3. Opera con ente autore**

Nome ente. Sue divisioni, *Titolo: complemento del titolo*, Luogo di pubblicazione, Editore, Anno.

Esempio:

Ministero degli affari esteri. Direzione generale degli affari politici multilaterali e diritti umani. Comitato interministeriale dei diritti umani, *L'Italia alla 58a sessione della Commissione per i diritti umani delle Nazioni Unite*, Roma, Presidenza del Consiglio dei ministri, 2003.

## **4. Curatela di un volume**

*Titolo: complemento del titolo*, a cura di Nome Cognome del curatore/i, Luogo di pubblicazione, Editore, Anno.

NB: Per le edizioni straniere, non alterare le indicazioni presenti nel volume citato.

Esempi:

*Antonio Giolitti: una riflessione storica*, a cura di Giuliano Amato, Roma, Viella, 2012.

*Guidelines for library services to prisoners*, edited by Frances E. Kaiser, 2. ed., The Hague, IFLA, 1995.

*IFLA cataloguing principles: statement of International cataloguing principles (ICP) and its glossary*, edited by Barbara Tillett, Ana Lupe Cristán, München, Saur, 2009.

Ranganathan Shiyali R., *Le cinque leggi della biblioteconomia*, traduzione e note a cura di Laura Toti, saggio introduttivo di Giovanni Solimine, Firenze, Le lettere, 2010.

## **5. Articolo in rivista**

Cognome Nome, *Titolo dell'articolo: complemento del titolo*, «Titolo della rivista», Annata o Volume in numeri arabi (Anno di pubblicazione), Numero del fascicolo, Pagine, DOI: 10.xxx (se disponibile) **oppure, in sua assenza,** URL (eventuale). I nomi delle riviste, se citate all'interno del testo, vanno in corsivo.

Esempi:

Burgio Chiara, *Paciaudi bibliotecario innovatore: il catalogo ragionato e "il modello della biblioteca"*, «Accademie e biblioteche d'Italia», 49 (1981), n. 1, p. 43-65.

Bertrand Anne-Marie, *Le biblioteche pubbliche in Francia oggi*, «AIB studi», 53 (2013), n. 1, p. 109-116, DOI: 10.2426/aibstudi-8877.

Maltese Diego, *Gli anni di Firenze di Marion Schild*, «Bollettino AIB», 44 (2004), n. 4, p. 445-454, https://bollettino.aib.it/article/view/4955.

Soroya Saira H. [*et al*.], *From information seeking to information avoidance: understanding the health information behavior during a global health crisis*, «Information processing & management», 58 (2021), n. 2, art. 102440, DOI: 10.1016/j.ipm.2020.102440.

#### **6. Supplemento di rivista**

Come nel caso n. 5 (Articolo in rivista) con l'aggiunta dell'indicazione del supplemento prima dell'indicazione dell'annata.

Esempio:

Rossi Gabriele, *Il bibliotecario fra editori e librai*, «Sfoglialibro» supplemento di «Biblioteche oggi», 17 (1999), n. 3, p. 18-20.

#### **7. Articolo di giornale**

Cognome Nome, *Titolo dell'articolo: complemento del titolo*, «Titolo del giornale», Data di pubblicazione dell'articolo, Pagina/e, URL (se disponibile).

Esempio:

Ricco Salvo, *Scuola dell'infanzia ed elementari: crollo di iscrizioni per le paritarie*, «Giornale di Sicilia», 27 giugno 2013, p. 31.

#### **8. Articolo di blog**

Cognome Nome, *Titolo dell'articolo: complemento del titolo*, «Titolo del blog», Data di pubblicazione dell'articolo, URL.

Esempi:

Carver Blake, *WI Board calls for closing library*, «LISNews», 17th September 2013, [http://lisnews.org/wi\\_board\\_calls\\_for\\_closing\\_library.](http://lisnews.org/wi_board_calls_for_closing_library)

Gentilini Virginia, *"Entrare a far parte del meccanismo della conoscenza" (combattendo il colonialismo digitale)*, «bibliotecari non bibliofili!», 15 settembre 2013, [http://nonbibliofili.wordpress.com/2013/09/15/entrare-a-far-parte-del-meccanismo-dellacon](http://nonbibliofili.wordpress.com/2013/09/15/entrare-a-far-parte-del-meccanismo-della-conoscenza-combattendo-il-colonialismo-digitale) [oscenza-combattendo-il-colonialismo-digitale.](http://nonbibliofili.wordpress.com/2013/09/15/entrare-a-far-parte-del-meccanismo-della-conoscenza-combattendo-il-colonialismo-digitale)

### **9. Saggio in volume o in atti di convegno**

Cognome Nome, *Titolo del contributo: complemento del titolo*, in *Titolo del volume: complemento del titolo*, a cura di Nome Cognome del curatore/i, Luogo di pubblicazione, Editore, Anno, Volume (se necessario), Pagine.

Esempi:

Osborne John, *The early medieval paintings of St. Augustine in the Lateran palace*, in *Marmoribus vestita: miscellanea in onore di Federico Guidobaldi*, a cura di Olof Brandt,

Philippe Pergola, Città del Vaticano, Pontificio istituto di archeologia cristiana, 2011, vol. 2, p. 993-1002.

Turner Eric G., *I libri nell'Atene del V e IV secolo a.C.*, in *Libri, editori e pubblico nel mondo antico: guida storica e critica,* a cura di Guglielmo Cavallo, Roma-Bari, Laterza, 1975, p. 3-24.

Maltese Diego, *Le sale di consultazione*, in Id., *La biblioteca come linguaggio e come sistema*, Milano, Editrice Bibliografica, 1985, p. 131-135.

Schiavone Egle Betti, *Il viaggio in Europa nel Siècle des lumiere: da categoria dello spirito a categoria politica*, in *Atti della giornata interuniversitaria organizzata dall'Università di Siviglia e dall'Università di Roma Tre, Roma, Facoltà di scienze politiche, 18 dicembre 2000*, a cura di Bruna Consarelli, Padova, Cedam, 2012, p. 61-76.

D'Alfonso Luciano, *Premessa*, in *Public library: la biblioteca provinciale: problemi di gestione e di formazione professionale: convegno nazionale, Pescara, 24-25 settembre 1998*, a cura di Dario D'Alessandro, Roma, Associazione italiana biblioteche, 1999, p. 9-10.

## **10. Voci di enciclopedia o dizionario**

Cognome Nome, *Titolo della voce: complemento del titolo*, in *Titolo del volume: complemento del titolo*, a cura di Nome e Cognome del curatore/i, Luogo di pubblicazione, Editore, Anno di pubblicazione, Volume (se disponibile), Pagine, URL (se disponibile).

Esempi:

Vannini Riccardo, *Bene pubblico: il bene pubblico nella teoria economica*, in *Economia e finanza*, Roma, Istituto dell'Enciclopedia italiana, 2012, vol. 1, p. 132.

Bucchi Massimiliano, *Public understanding of science*, in *Storia della scienza*, Roma, Istituto dell'Enciclopedia italiana, 2003, vol. 9 (*La grande scienza*), p. 811-817.

*Olivétti, Adriano*, in *Enciclopedia on line Treccani*, https://www.treccani.it/enciclopedia/adriano-olivetti.

Cappelletti Vincenzo, *Campagnolo, Umberto*, in *Dizionario biografico degli italiani: primo supplemento A-C*, Roma, Istituto dell'Enciclopedia italiana, 1988, vol. 34, p. 602-604, http://www.treccani.it/enciclopedia/umberto-campagnolo %28Dizionario-Biografico%29.

*Spazio di Hilbert*, in *Wikipedia: l'enciclopedia libera*, versione del 2 settembre 2020, 15:01 UTC, https://it.wikipedia.org/wiki/Spazio\_di\_Hilbert.

### **11. Standard tecnici**

Nome dell'Ente. Eventuali divisioni, *Titolo*: *complemento del titolo*, Luogo di pubblicazione, Editore, Anno.

Esempio:

International Organization for Standardization, *International standard ISO 16439: information and documentation: methods and procedures for assessing the impact of libraries*, Geneva, ISO, 2014.

### **12. Tesi di laurea, dottorato e simili**

Cognome Nome, *Titolo*: *complemento del titolo* [tesi di laurea], Sede dell'università, Università, Anno.

Esempio:

Agostini Serena, *La biblioteca della famiglia Ippoliti di Borgo Valsugana: un catalogo settecentesco* [tesi di laurea magistrale], Trento, Università degli studi di Trento, 2013.

#### **13. Documenti digitali online**

Cognome Nome, *Titolo: complemento del titolo*, Data ultimo aggiornamento, DOI: 10.xxx (se disponibile) **oppure, in sua assenza,** URL.

Esempio:

American Library Association, *Policy concerning confidentiality of personally identifiable*  $information$  *about library users*, amended  $30<sup>th</sup>$  June 2004, https://www.ala.org/advocacy/intfreedom/statementspols/otherpolicies/policyconcerning.

#### **14. Manoscritti**

I manoscritti e le fonti d'archivio consultate dovranno essere riportati in nota nel testo. Saranno indicati nell'ordine: la città; l'istituto di conservazione (archivio di stato, archivio comunale, biblioteca ecc.); la segnatura; l'autore e il titolo del documento; seguono tutte le indicazioni utili all'individuazione del documento. Nei documenti archivistici, in particolare, saranno specificati il fondo (con le eventuali serie e sottoripartizioni), l'unità archivistica (busta, filza, etc.), il fascicolo.

Esempio:

Roma, Biblioteca Lancisiana, Lancisi, ms.19 LXXIV.1.19, Giovanni Maria Lancisi, *De curationis morborum que a solis signaturis et nerbis contingunt*, cc. 1r-80v.

#### **15. Informazioni varie**

Le correzioni delle bozze impaginate vanno fatte **esclusivamente** con gli strumenti di commento di Adobe Reader.

Per segnalare le correzioni utilizzare la funzione "Evidenzia testo" di Adobe Reader e poi, cliccando due volte sul testo evidenziato, aggiungere il commento. Qualora si utilizzi un dispositivo Apple, per questioni di compatibilità sarebbe meglio non aprire il file PDF con l'applicazione Anteprima.

Qualora si debba segnalare una cancellatura, evidenziare e inserire come commento "Eliminare" invece di sbarrare la parola, così da rendere più visibile la correzione per il grafico.

Laddove si debba riformulare parte di una frase è meglio riscriverla per intero nel commento.